# **PENGELOG DATA UNTUK MULTI-METER DIGITAL**

**Oleh Lai Thiam Hee**

**Disertasi ini dikemukakan kepada UNIVERSITI SAINS MALAYSIA**

**Sebagai memenuhi sebahagian daripada syarat keperluan untuk ijazah dengan kepujian**

## **SARJANA MUDA KEJURUTERAAN (KEJURUTERAAN ELEKTRONIK)**

**Pusat Pengajian Kejuruteraan Elektrik dan Elektronik Universiti Sains Malaysia** Mac 2004

## **PENGELOG DATA UNTUK MULTI METER DIGITAL**

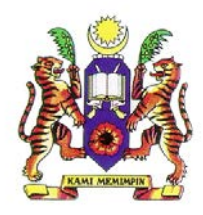

**Nama:Lai Thiam Hee Penyelia: Pn. Chean Kooi Chyi Pemeriksa ke-2: Dr. Kamal Zamli** **Kejuruteraan Elektronik**

**Pusat Pengajian Kejuruteraan**

 **Elektrik dan Elektronik**

 **Universiti Sains Malaysia**

#### **ABSTRAK**

Seperti yang kita ketahui, teknologi kini membolehkan multi – meter digabungkan dengan komputer melalui port sesiri supaya dapat digunakan semasa membuat pengukuran. Komputer cuma perlu dibuka semasa pengukuran pada multi – meter dilakukan untuk merekod data ke dalam komputer. Namun, keadaan ini adalah kurang praktikal kerana ia membazirkan sumber komputer. Juga, bukan semua multi – meter mempunyai port sesiri yang terbina dalam ( *built – in* ).

Untuk mengatasi masalah ini, projek ini dilakukan. Pengelog data yang dihasilkan dapat menjalani fungsi dan juga bebas daripada masalah – masalah yang diterangkan di atas. Semasa pengelogan data dilakukan, pengelog data dan multi – meter tidak perlu disambung ke komputer melalui port sesiri.

Pengelog data bagi multi – meter digital yang dihasilkan ini dapat beroperasi secara sendiri sebagai sebuah unit ( *stand-alone*). Ia hanya perlu disambung ke komputer melalui port sesiri hanya apabila pengukuran telah selesai dan data yang tersimpan dalam ingatan mikro kawalan perlu disalin ke dalam komputer untuk manipulasi data secara lebih lanjut.

#### **ABSTRACT**

A normal multimeter is used to measure the voltage and current of certain circuits and also the resistance across certain lines. As the world of electronics evolves, multimeter evolved from analog to digital. But how to incoporate the data measured from a digital multimeter into a computer?

The answer to the above question is the datalogger of the digital multimeter. The datalogger is connected into the digital multimeter so that the data measured can be stored into its memory.

Before the era of datalogger, some latest digital multimeters have serial interface ready. By linking the interface to the computer, one can get the recording of oscilloscope for slow signals. On the downside, the computer has to be present at the measurement location, and left running all the time. Besides, the digital multimeter occupies the serial port during the entire measurement. These disadvantages certainly points to wastage of computer resources.

The datalogger designed will be free of these disadvantages. It can automatically captures the discrete measurement values supplied by the digital multimeter and puts them into permanent storage. When the need arises, the contents of the datalogger will then be downloaded into computer for data manipulation.

#### **PENGHARGAAN**

Terlebih dahulu, saya ingin mengambil kesempatan ini untuk merakamkan setinggi-tinggi penghargaan dan ribuan terima kasih kepada dekan pusat pengajian elektrik dan elektronik, Prof Madya Dr. Othman Bin Sidek dan juga penyelia saya, Pn Chean Kooi Chyi atas segala tunjuk ajar, nasihat dan teguran mereka dalam usaha menjayakan projek pengelog data bagi multi – meter digital ini.

Saya juga ingin mengucapkan ribuan terima kasih dan penghargaan saya kepada En. Ahmad Nazri Ali, kerana telah memberi idea kepada saya dalam rekabentuk mikro pengawal, dan juga pembantu-pembantu makmal dan juruteknik makmal pusat pengajian elektrik dan elektronik yang memberikan kerjasama yang sepenuhnya dalam membekalkan peranti dan komponen-komponen elektronik yang diperlukan dalam menjayakan projek ini. Tidak ketinggalan juga ucapan terima kasih ditujukan kepada rakan-rakan seperjuangan saya, khasnya How Pi Ter, Lee Peng Chee, Nor Ridzuan, Lee Jiann Ting, Kang Choung Shyang dan Yew Tung Meng yang telah membantu saya dalam menyelesaikan pelbagai masalah semasa menjalankan projek tahun akhir ini.

Akhir sekali, ucapan terima kasih saya yang tidak terhingga dituju kepada ibubapa dan keluarga saya kerana mereka sentiasa memberikan bimbingan dan sokongan kepada saya.

## **KANDUNGAN**

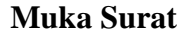

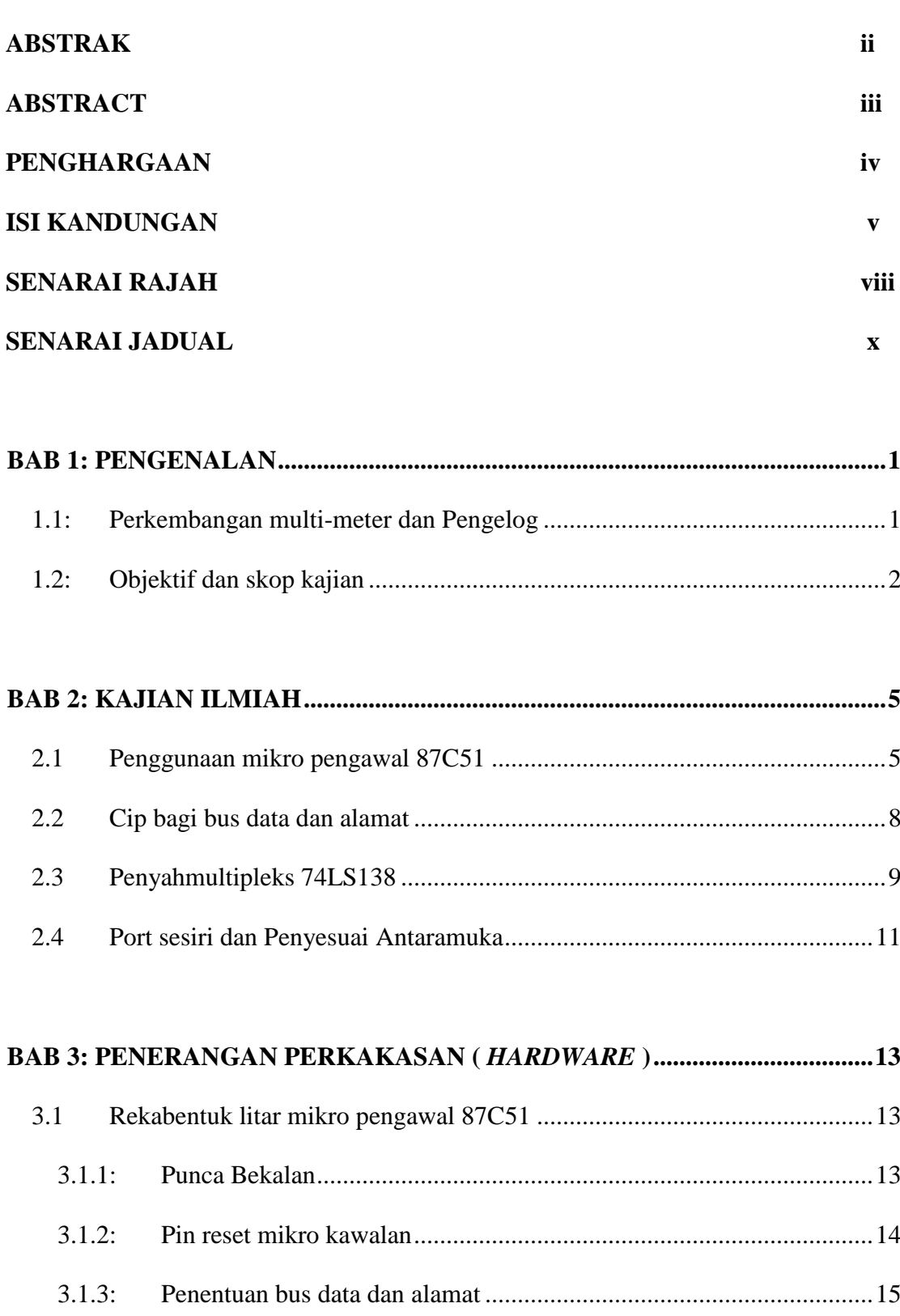

3.1.4: Pengaksesan RAM 32kB .....................................................................16

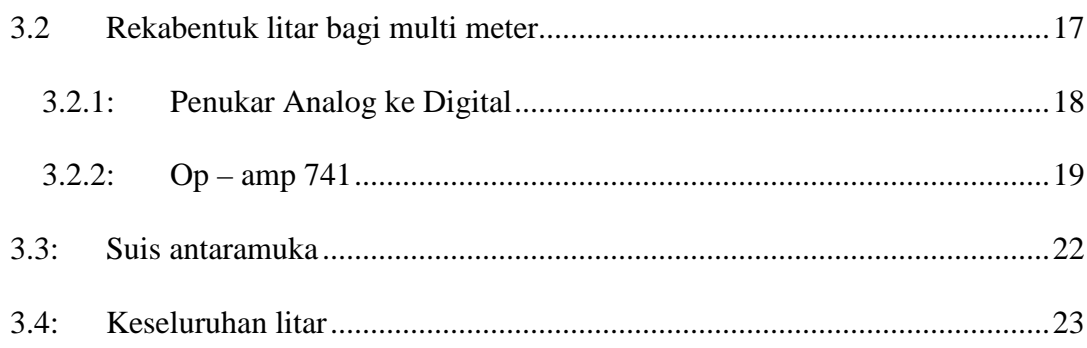

## **BAB 4: PENERANGAN PERISIAN .......................................................................25**

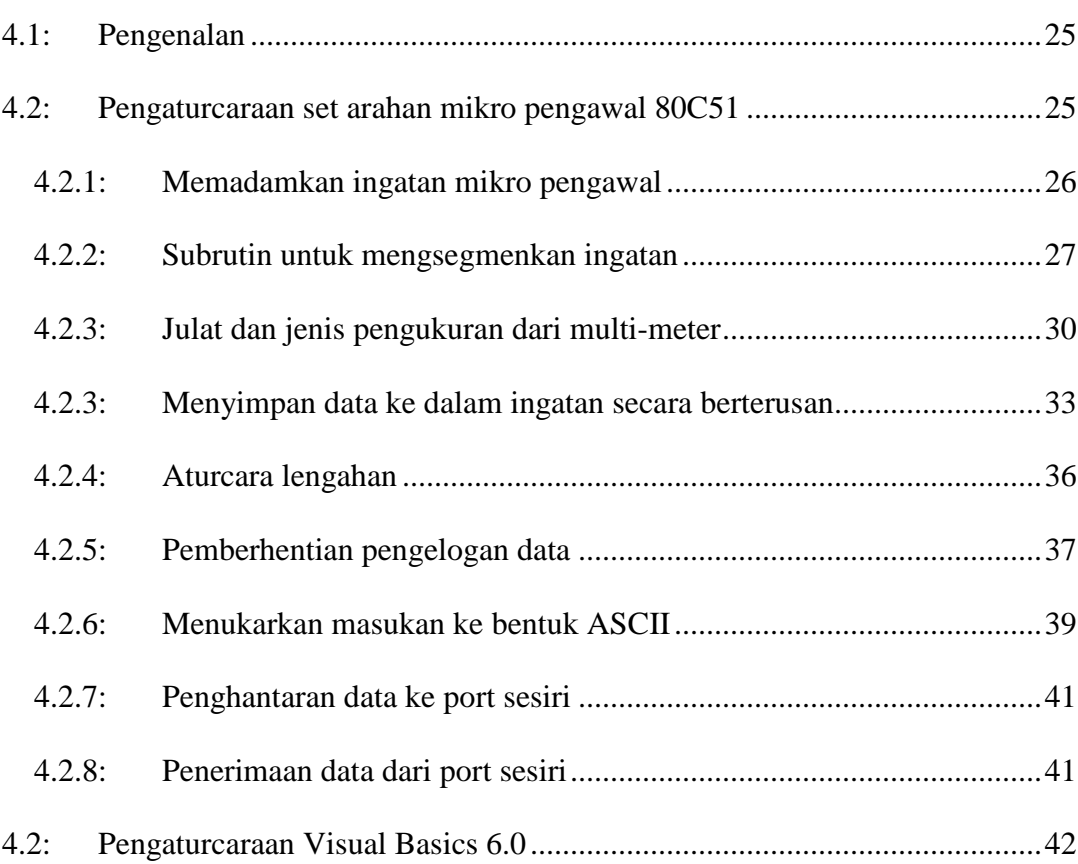

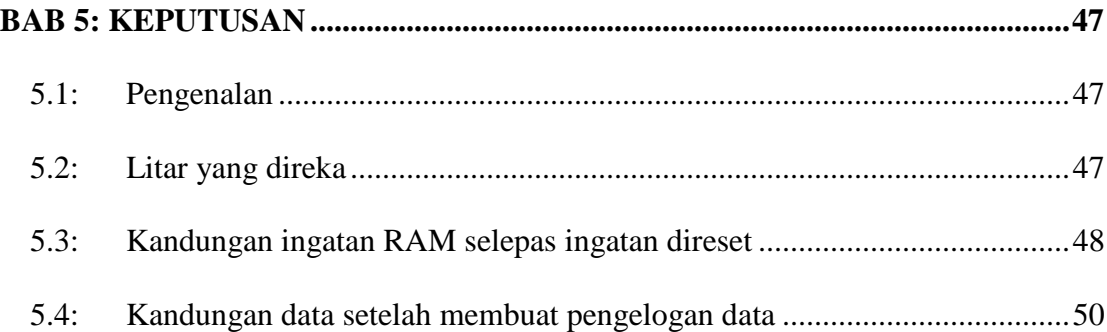

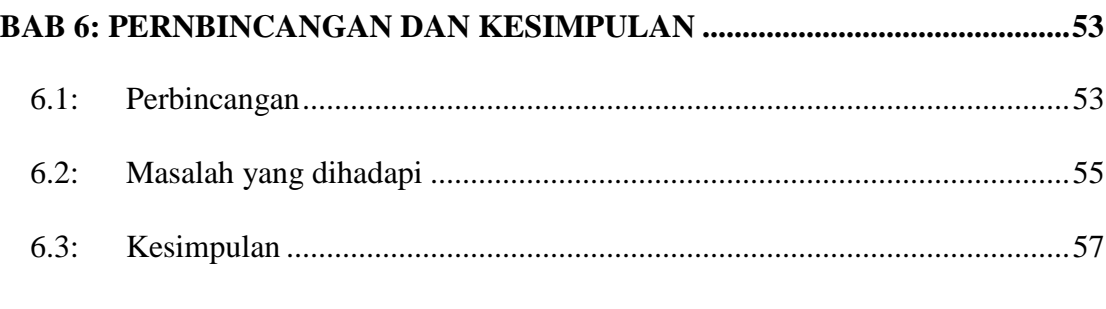

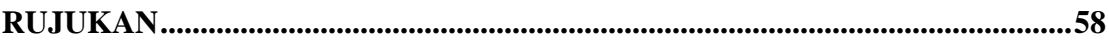

<span id="page-7-0"></span>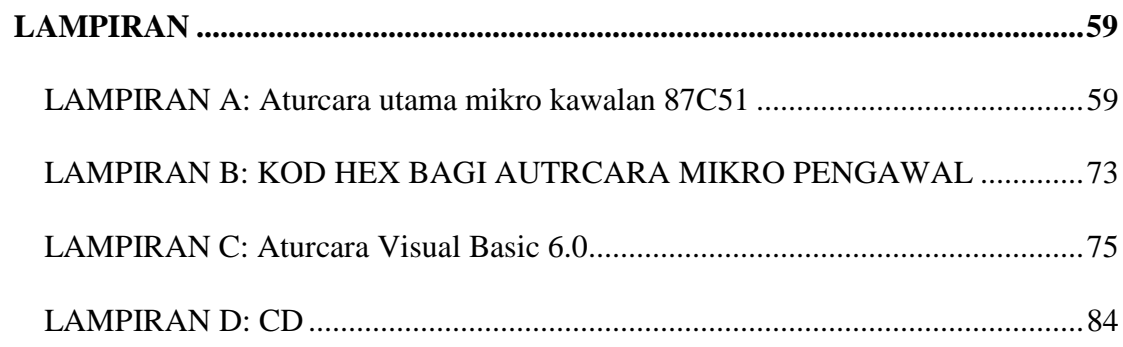

## **SENARAI RAJAH**

### **BAB 1: PENGENALAN**

- **Rajah 1.1:** Gambarajah blok menunjukkan kesemua litar yang terlibat dalam projek ini.
- **Rajah 1.2:** Ringkasan projek

## **BAB 2: KAJIAN ILMIAH**

- **Rajah 2.1:** Litar asal bagi pengelog data yang berdasarkan pada mikro pengawal
- **Rajah 2.2:** Gambarajah blok mikro pengawal 87C51
- **Rajah 2.3:** Sambungan pin mikro pengwal 87C51
- **Rajah 2.4:** Pemandu masa luaran
- **Rajah 2.5:** Pengayun terbina dalam ( *built – in* )
- **Rajah 2.6:** Cip 74LS373
- **Rajah 2.7:** Kedudukan pin cip
- **Rajah 2.8:** Sambungan untuk mengaktifkan cip ingatan
- **Rajah 2.9:** Sambungan bagi komunikasi bersiri
- **Rajah 2.10:** Penyambungan 74LS138 ke cip 8255

## **BAB 3: PENERANGAN PERKAKASAN (** *HARDWARE* **)**

- **Rajah 3.1:** Pengatur voltan 7805
- **Rajah 3.1:** Pengatur voltan 7805
- **Rajah 3.3:** Litar reset untuk sumber 5V dan litar reset secara insani
- **Rajah 3.4:** Litar reset keseluruhan
- **Rajah 3.5:** Kedudukan pin 74LS573
- **Rajah 3.6:** Penyambungan Port 0 secara terus ke cip 74LS573
- **Rajah 3.7:** Litar yang diubahsuai untuk menampung 8 X 32kB ingatan
- **Rajah 3.8:** Sambungan pin ADC 0804
- **Rajah 3.9:** Litar untuk menukar isyarat analog ke digital.
- **Rajah 3.10:** Cip penguat operasi 741
- **Rajah 3.11:** Keluaran yang didapati daripada multi-meter
- **Rajah 3.12:** Sumber bekalan negatif
- **Rajah 3.13:** Litar penguat operasi berkonfigurasi tak penyongsang
- **Rajah 3.14:** Litar ringkas bagi tujuan antaramuka
- **Rajah 3.15:** Rekabentuk litar mikro pengawal 87C51
- **Rajah 3.16:** Litar antara muka multimeter ke mikro pengawal 87C51

### **BAB 4: PENERANGAN PERISIAN**

- **Rajah 4.1:** Subrutin Clearall yang mengosongkan kandungan ingatan
- **Rajah 4.2:** Carta alir bagi mengsegmenkan ingatan RAM.
- **Rajah 4.3:** Carta alir bagi subrutin untuk menentukan masukan dari Port B dan Port C.
- **Rajah 4.4:** Carta alir bagi aturcara untuk menyalakan LED pada Port B dan Port C
- **Rajah 4.5:** Carta alir bagi aturcara menyimpan data ke dalam ingatan
- **Rajah 4.6:** Carta alir bagi subrutin lengahan
- **Rajah 4.7:** Carta alir bagi menentukan masukan Port 1
- **Rajah 4.8:** Carta alir bagi aturcara untuk menukarkan masukan ke kod ASCII
- **Rajah 4.9:** Carta alir bagi subrutin untuk menghantar data ke port sesiri
- **Rajah 4.10:** Carta alir bagi subrutin untuk menerima data dari port sesiri
- **Rajah 4.11:** Komponen yang perlu disemak untuk komunikasi sesiri
- **Rajah 4.12:** Antaramuka pengguna untuk penerimaan data melalui port sesiri
- **Rajah 4.13:** Antaramuka untuk manipulasi data yang disimpan dalam ingatan RAM

#### **BAB 5: KEPUTUSAN**

- **Rajah 5.1:** Multi-meter yang digunakan
- **Rajah 5.2:** Litar untuk menerima masukan dari multi-meter
- **Rajah 5.3:** Aturcara Visual Basic dalam menerima data dari port sesiri

#### **BAB 6: PERNBINCANGAN DAN KESIMPULAN**

- **Rajah 6.1:** Multi-meter dengan antaramukanya
- **Rajah 6.2:** Kekunci untuk Port B dan Port C
- **Rajah 6.3:** Mikro pengawal yang direka
- **Rajah 6.4:** Litar bagi anataramuka pada Port B dan Port C
- **Rajah 6.5** Cip mikro pengawal yang ditampal dengan acuan silikon

## **SENARAI JADUAL**

## **BAB 1: PENGENALAN**

**Tiada**

## **BAB 2: KAJIAN ILMIAH**

- **Jadual 2.1:** Fungsi alternatif Port 3
- **Jadual 2.2:** Jadual kebenaran bagi 74LS373
- **Jadual 2.3:** Jadual kebenaran bagi 74LS138
- **Jadual 2.4:** Diskripsi pin bagi DB9

## **BAB 3: PENERANGAN PERKAKASAN (** *HARDWARE* **)**

**Jadual 3.1:** Jadual kebenaran bagi litar rajah 3.6

## **BAB 4: PENERANGAN PERISIAN**

**Jadual 4.1:** Peta ingatan bagi RAM

**Jadual 4.2:** Nilai daftar R4 yang setara dengan masukan dari port B dan port C

## **BAB 5: KEPUTUSAN**

**Tiada**

## **BAB 6: PERNBINCANGAN DAN KESIMPULAN**

**Tiada**

### **BAB 1: PENGENALAN**

#### <span id="page-11-0"></span>**1.1: Perkembangan Multi-Meter dan Pengelog**

Multi-meter merupakan salah satu alat yang sering digunakan oleh jurutera elektrik dan elektronik. Seperti yang kita ketahui, multi-meter ini secara amnya dapat mengukur voltan merentasi suatu beban, arus melalui suatu beban dan juga rintangan merentasi suatu beban.

Pada permulaan, multimeter yang dihasilkan terdiri daripada litar mudah yang menggunakan perintang. Litar ini pada amnya menggunakan konsep pembahagian voltan. Dengan pembahagian voltan, multi-meter yang dihasilkan dapat digunakan untuk mengukur voltan, arus dan juga rintangan. Multi-meter ini juga adalah jenis analog.Dengan perkembangan yang pesat dan kemajuan yang dicapai oleh teknologi elektrik, multi-meter kemudiannya dapat digunakan untuk mengukur kemuatan ( *kapasitan* ) sesuatu pemuat ( *kapasitor* ). Meter pengelog yang dihasilkan kemudian juga dapat mengukur suhu dan juga menentukan pin pemungut ( *collector* ), tapak ( *base* ) dan pemancar ( *emitter* ) bagi transistor.

Pada tahun 70-an, apabila dunia digital mula diperkenalkan, multi-meter juga mula menggunakan teknologi digital. Dengan adanya multi-meter jenis digital, kerja seorang jurutera elektrik dan elektronik bertambah mudah.

Walaupun multi-meter ini dapat memudahkan kerja seorang jurutera elektrik dan elektronik, namun multi-meter ini masih tidak cukup sempurna. Apakah yang perlu dibuat jika kita dikehendaki membuat pengukuran secara berterusan selama beberapa minit, ataupun beberapa jam? Jika kita mencatitkan nilai yang diukur secara insani ( *manual* ), kemungkinan kesilapan akan berlaku.

Disebabkan masalah ini, multi-meter yang dapat menyimpan data dihasilkan. multi-meter jenis ini juga ada yang dilengkapkan dengan port sesiri ( *serial port* ). Walaupun terdapat multi-meter sebegini, kos dan harga sebuah multi-meter ini adalah sangat tinggi. Ada yang dijual sehingga RM1500.00. Jika pengukuran untuk jangka masa yang lama diperlukan, multi-meter ini akan disambungkan ke komputer melalui port sesiri, biasanya COM 1 pada komputer, yang menggunakan kabel DB9. Dengan adanya multi-meter jenis ini, masalah – masalah yang timbul sebelum ini dapat diselesaikan. Tetapi multi-meter dengan port sesiri yang terbina dalam ( *built – in* ) ini menimbulkan masalah baru.

Apabila COM1 digunakan, komputer perlu beroperasi setiap masa. Jika komputer tidak dibuka, maka data tidak dapat disimpan ke dalam komputer melalui port sesiri. Keadaan ini membawa kepada masalah asal, iaitu bagaimanakah dapat kita menyimpan data semasa multi-meter sedang membuat pengukuran? Untuk menyelesaikan masalah ini, konsep pengelogan data ( *data logging* ) digunakan.

Sebenarnya, pengelogan data telah lama digunakan. Contohnya, polis dan sekuriti membuat pengelogan data pada buku log yang disediakan. Pejabat juga menggunakan pengelogan data bagi pekerjanya untuk mengurangkan pekerja yang datang lewat. Pengelogan data juga diaplikasikan dalam komputer. Sistem operasi seperti *Microsoft Windows* juga menggunakan pengelogan data untuk mengelakkan sektor buruk (*bad sector*) pada cakera keras ( *hard disk* ) dan juga untuk mengelakkan pengendalian haram ( *illegal operation* ).

Pengelogan data dapat dibuat oleh multi-meter jika dan hanya jika multi-meter mempunyai ruang untuk menyimpan data. Untuk tujuan ini, mikro pengawal ( *microcontroller* ) diperlukan. Mikro pengawal yang digunakan perlulah dapat berfungsi secara persendirian ( *standalone* ) supaya tidak mengganggu operasi komputer semasa pengukuran dibuat. Mikro pengawal juga perlu mempunyai ruang ingatan capaian rawak ( *random access memory* ) atau ingatan baca saja ( *read only memory* ) yang boleh diaturcara semula secara elektrik ( *electronically erasable* ) supaya dapat menyimpan data tanpa bersambung ke komputer. Untuk memudahkan komunikasi dengan komputer, port sesiri jenis DB9 digunakan. Juga, disebabkan mikro pengawal jenis primitif digunakan, maka cuma pin 2 dan pin 3 yang merupakan pin penerimaan data ( RX ) dan pin penghantaran data ( TX ) digunakan.

## <span id="page-12-0"></span>**1.2: Objektif dan skop kajian**

Projek ini adalah bertujuan untuk merekabentuk multi-meter yang boleh berfungsi untuk menyimpan data semasa pengukuran dilakukan. Rekabentuk ini dilakukan dengan mengaplikasikan kebolehan mikro pengawal 87C51. Data disimpan ke dalam ingatan mikro pengawal semasa pengukuran dilakukan oleh multi-meter. Penyimpanan data ini dilakukan tanpa menghubungkan multi-meter tersebut ke dalam komputer. Disebabkan multi-meter yang digunakan tidak mempunyai port sesiri, maka port sesiri yang ada pada mikro pengawal digunakan. Antaramuka multi-meter dengan mikro pengawal dilakukan dengan salah satu port bagi penyesuai antaramuka 8255. Baki 2 port yang ada digunakan untuk mengesan julat pengukuran yang dipilih dan juga untuk menyediakan isyarat kepada pengguna.

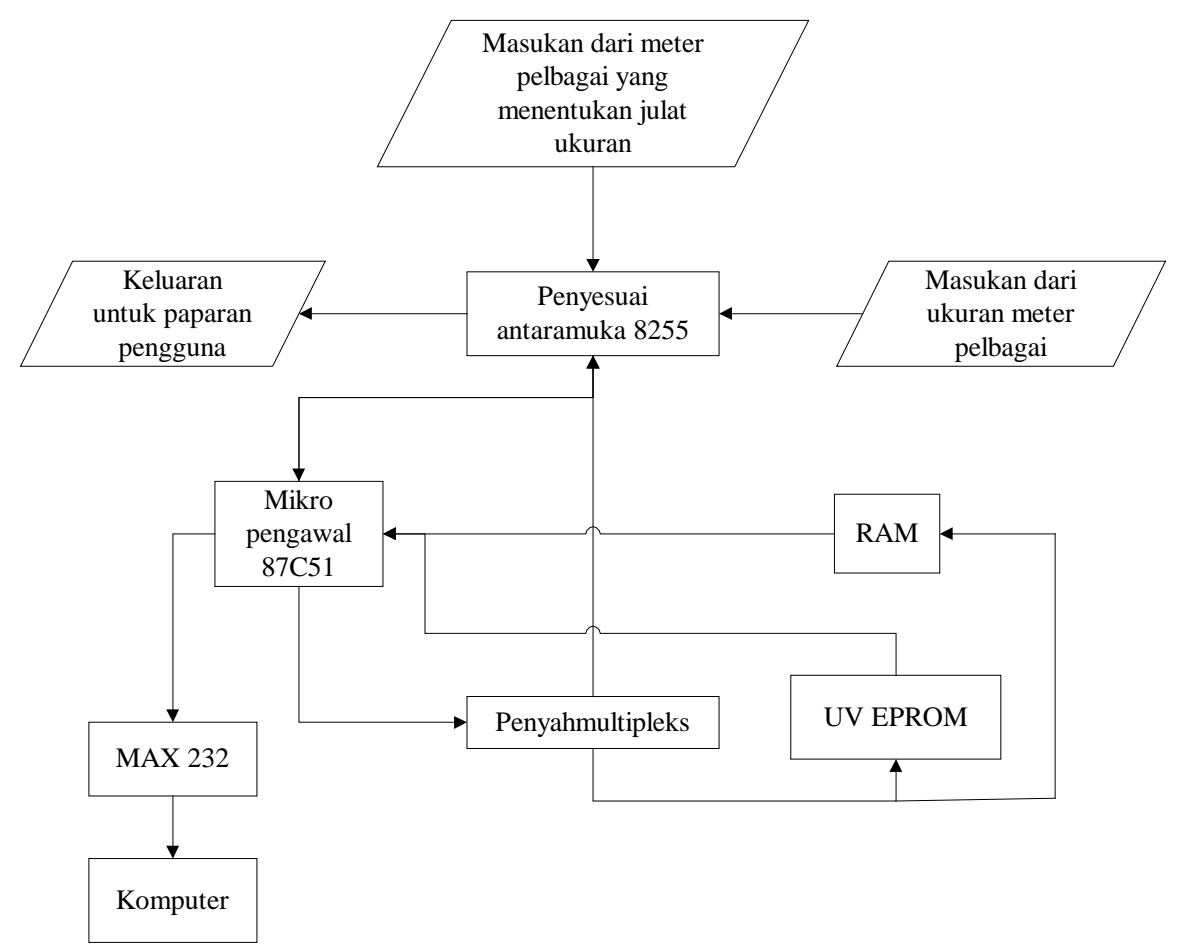

**Rajah 1.1:** Gambarajah blok menunjukkan kesemua litar yang terlibat dalam projek ini.

Rajah 1.2 di muka surat sebelah menunjukkan ringkasan projek yang telah dilakukan untuk projek ini.

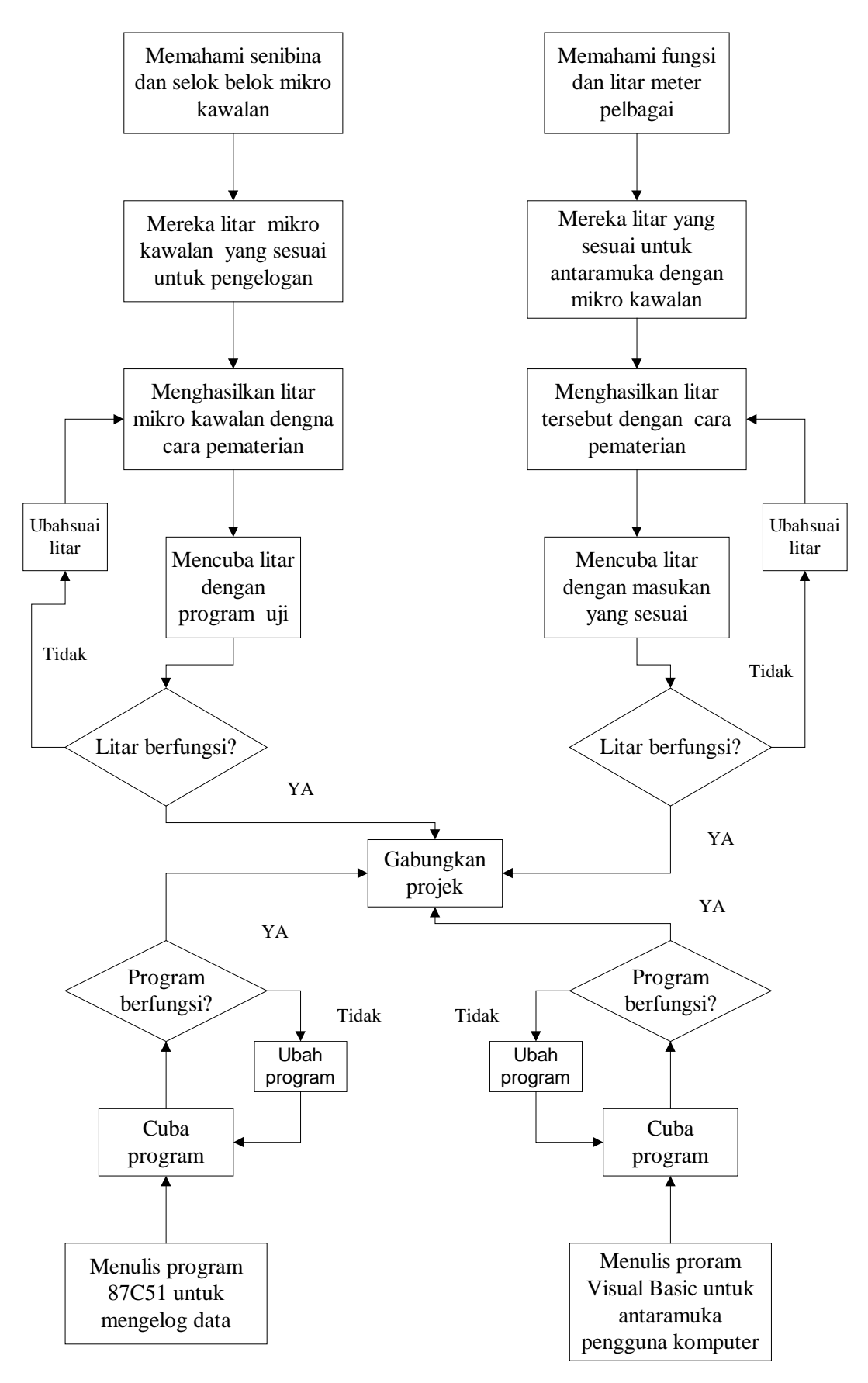

**Rajah 1.2:** Ringkasan projek

#### **BAB 2: KAJIAN ILMIAH**

#### <span id="page-15-1"></span><span id="page-15-0"></span>**2.1 Penggunaan mikro pengawal 87C51**

Kajian yang dilakukan sebelum projek tahun akhir dilakukan adalah berdasarkan kepada tajuk projek dan juga litar bagi projek ini. Litar asal yang diberi adalah ditunjukkan pada rajah 2.1.

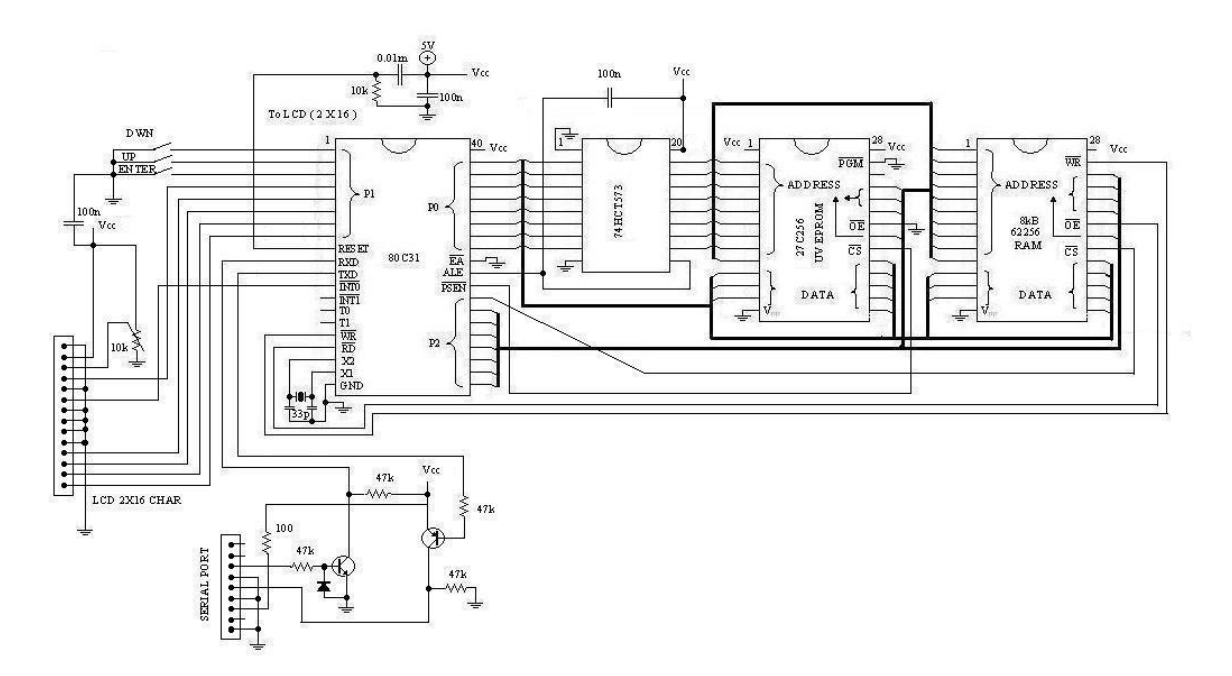

**Rajah 2.1:** Litar asal bagi pengelog data yang berdasarkan pada mikro pengawal

Daripada litar ini, kajian terhadap setiap komponen dan cip litar bersepadu ( *intergrated circuit* ) dilakukan. Untuk memudahkan penghasilan program bagi mikro pengawal, mikro pengawal 8751 digunakan untuk menggantikan cip mikro pengawal 8031. Sebenarnya, kedua – dua mikro pengawal adalah dari generasi yang sama, dan juga menggunakan set arahan yang sama. Perbezaannya adalah mikro pengawal 8751 mempunyai ruang ingatan tambahan sebanyak 2kB atau 4kB, bergantung kepada jenis modelnya. Disebabkan ruang ingatan ini, mikro pengawal 8751 adalah lebih sesuai, kerana memudahkan lagi litar dan juga mengurangkan kos. Ia memudahkan litar kerana rekabentuk litar baru tidak memerlukan cip ROM boleh padam ultra ungu ( *UV EPROM* ). Namun, bagi tujuan ujian litar, cip UV EPROM ini masih diperlukan.

Untuk memahami senibina cip 8751, rajah 2.2 yang menunjukkan gambarajah blok bagi operasi dan fungsi mikro pengawal 8751 ini dijadikan sebagai rujukan.

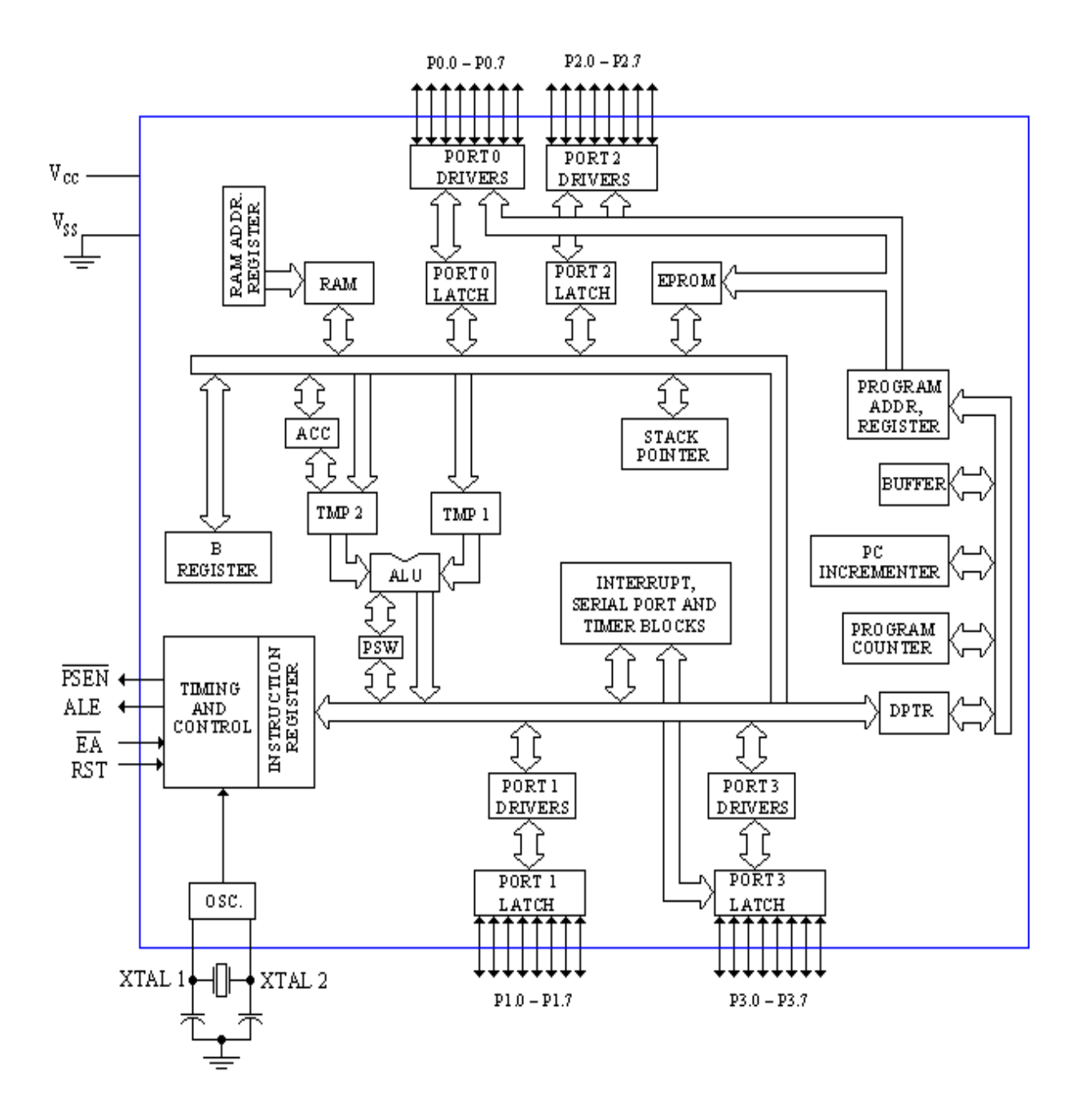

**Rajah 2.2:** Gambarajah blok mikro pengawal 87C51

Pin – pin bagi cip mikro pengawal 87C51 perlu dikenal pasti supaya sambungan yang betul dapat dibuat. Rajah 2.3 di muka surat sebelah metunjukkan pin – pin bagi mikro pengawal 87C51.

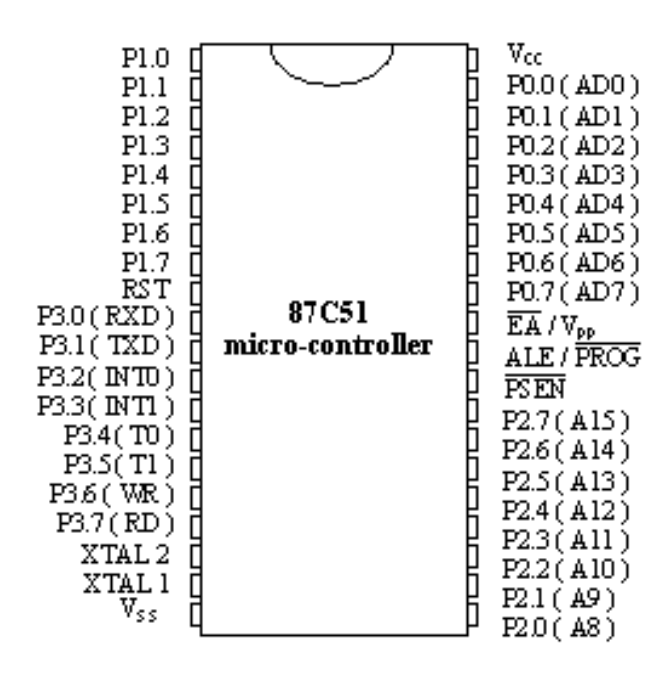

**Rajah 2.3:** Sambungan pin mikro pengwal 87C51

Penerangan bagi pin – pin yang berkenaan adalah seperti berikut.  $V_{cc}$  adalah punca bekalan voltan semasa operasi biasa dan lapang. V<sub>ss</sub> pula adalah bumi bagi litar. Port 0, Port 1, Port 2 dan Port 3 ialah port masukan / keluaran ( *input / output ports* ). Port 3 juga mempunyai fungsi alternatif yang diterangkan di jadual 2.1. Pin RST ialah pin reset mikro pengawal. Pin ALE ( *address latch enabled* ) adalah pin yang menentukan samada keluaran Port 0 merupakan data atau alamat. Pin PSEN' pula adalah pin yang menentukan samada program dibaca dari ruang ingatan terbina dalam mikro pengawal 87C51 atau dari ruang ingatan luar. Pin EA' membolehkan akses ingatan luaran. Jika akses ingatan luaran diperlukan, pin EA' ini disambung ke bumi. Jika mikro pengawal tidak memerlukan akses ke ruang ingatan luaran, maka pin ini disambung ke punca bekalan. XTAL 1 dan XTAL 2 adalah masukan dan keluaran bagi pengayun amplifier penyongsang. Kedua – dua pin ini akan menentukan frekuensi mikro pengawal.

| Pin        | Nama | Fungsi alternatif |
|------------|------|-------------------|
| Port $3.0$ | RYD  | Masukan sesiri    |
| Port 3.1   |      | Keluaran sesiri   |

**Jadual 2.1:** Fungsi alternatif Port 3

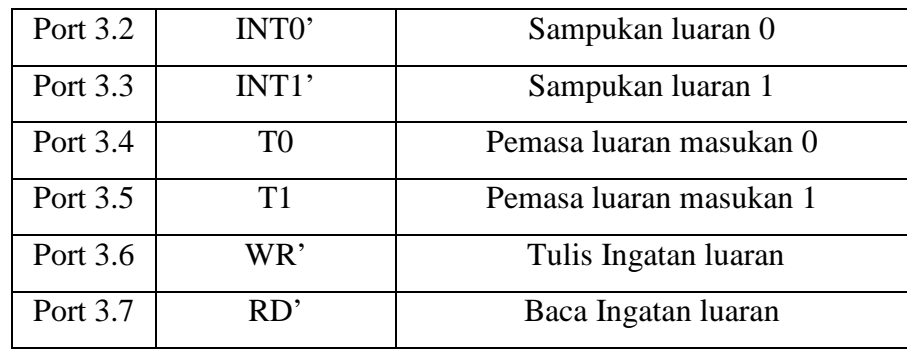

Terdapat 2 cara untuk menjanakan frekuensi kepada mikro pengawal, iaitu pemandu masa luaran ( *external clock drive* ) dan pengayun yang terbina dalam cip. Bagi pemanduan masa luaran, XTAL 2 akan dibuka litar, sementara isyarat berfrekuensi dimasukkan melalui XTAL 1. Sambungan ditunjukkan seperti di rajah 2.4, sementara rajah 2.5 menunjukkan pengayun terbina dalam.

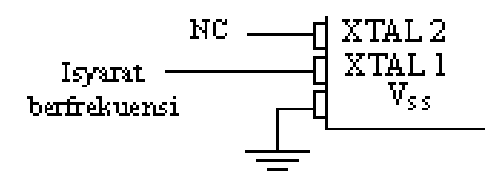

**Rajah 2.4:** Pemandu masa luaran

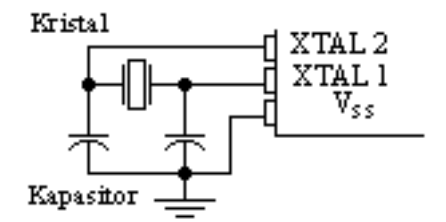

**Rajah 2.5:** Pengayun terbina dalam ( *built - in* )

## <span id="page-18-0"></span>**2.2 Cip bagi bus data dan alamat**

Mikro pengawal 87C51 adalah 8-bit. Jika Cuma 8 – bit digunakan untuk pengalamatan, maka hanya  $2^8$  Bytes alamat sahaja yang dapat ditampung oleh mikro pengawal 87C51, iaitu bersamman dengan 256 Byte. Untuk menambahkan ruang ingatan, mikro pengawal 8751 menggunakan 2 port, iaitu Port 0 dan Port 2 untuk mencapai ingatan luaran. Ini bermakna, alamat mikropengawal dapat diwakili oleh  $2^{16}$  Bytes, iaitu sebanyak 64 kByte alamat. Namun, Port 0 juga digunakan untuk menghantar data. Oleh itu, kawalan diperlukan supaya litar mengetahui samada data atau alamat yang dihantar oleh Port 0.

Tujuan ini biasanya dilakukan dengan menyambungan cip get flip – flop, yang berfungsi sebagai penimbal ( *buffer* ) sahaja. Antara cip yang sesuai dengan fungsi ini ialah cip 74LS373. Cip ini terdiri daripada 8 get flip – flop jenis selak data ( *data latch* ). Rajah 2.6 di bawah menunjukkan cip ini.

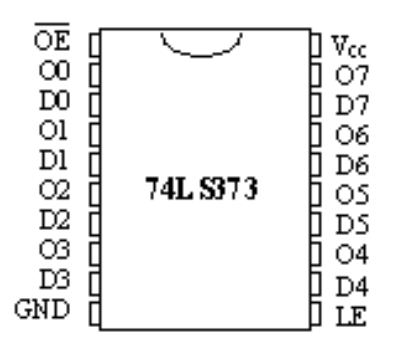

**Rajah 2.6:** Cip 74LS373

Jadual kebenaran bagi cip ini disimpulkan pada jadual di bawah:

| $D_n$ | LE | OE' | $O_n$          |
|-------|----|-----|----------------|
| H     | H  |     | H              |
|       | Η  |     |                |
| X     | L  |     | $Q_0$          |
| X     | X  | H   | $\mathbf{Z}^*$ |

**Jadual 2.2:** Jadual kebenaran bagi 74LS373

### <span id="page-19-0"></span>**2.3 Penyahmultipleks 74LS138**

Mikro pengawal yang direkabentuk mempunyai beberapa cip ingatan yang berbeza. Di antaranya, ialah cip UV EPROM 27C64 yang mempunyai saiz 8 X 8kB dan cip EEPROM 28C64 yang bersaiz 8 X 8kB. Saiz EEPROM dan UV EPROM yang sama digunakan supaya litar penyahmultipleks adalah mudah. Pada amnya,

papan latihan ( *trainer board* ) yang ada pada makmal menggunakan cip UV EPROM dan RAM yang menpunyai saiz yang sama. Untuk saiz ingatan yang sama digunakan, maka penyambungan litar yang terlibat adalah seperti ditunjukkan di bawah. Untuk memahami rajah ini, rajah 2.9 perlu dirujuk untuk kedudukan dan fungsi pin cip.

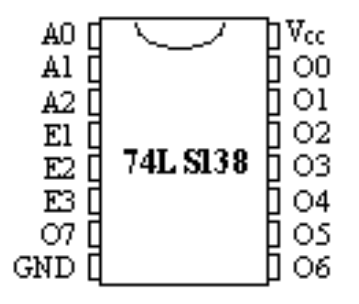

**Rajah 2.7:** Kedudukan pin cip

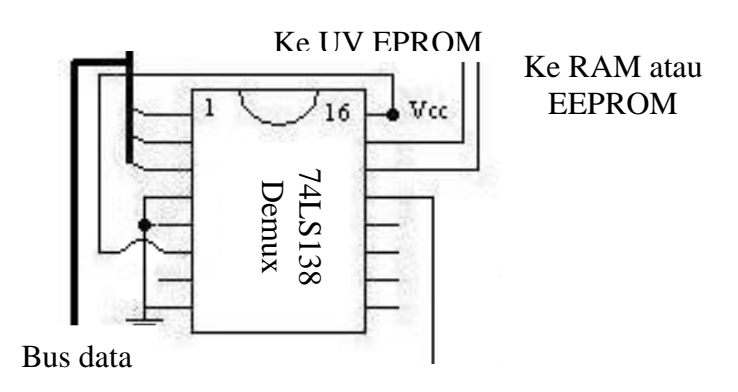

**Rajah 2.8:** Sambungan untuk mengaktifkan cip ingatan

| Maukan           |        |                   |         | Keluaran       |       |                |                |        |                |        |                |                  |                |
|------------------|--------|-------------------|---------|----------------|-------|----------------|----------------|--------|----------------|--------|----------------|------------------|----------------|
| $E_{1}^{\prime}$ | $E'_2$ | $E'$ <sub>3</sub> | $A_0$   | A <sub>1</sub> | $A_2$ | O <sub>0</sub> | O <sub>1</sub> | $O'_2$ | O <sub>3</sub> | $O'_4$ | O <sub>5</sub> | $O_{6}^{\prime}$ | O <sub>7</sub> |
| H                | X      | $\rm X$           | $\rm X$ | X              | X     | H              | H              | H      | H              | Η      | H              | H                | H              |
| X                | H      | X                 | $\rm X$ | X              | X     | H              | H              | H      | H              | H      | H              | H                | H              |
| X                | X      |                   | X       | X              | X     | H              | H              | H      | H              | H      | H              | H                | H              |
|                  |        | H                 |         |                |       |                | H              | H      | H              | H      | H              | H                | H              |
|                  |        | H                 | Н       |                | L     | H              |                | H      | Η              | H      | H              | Н                | H              |
|                  |        | H                 |         | H              | L     | H              | H              |        | H              | Η      | H              | H                | H              |
|                  |        | H                 | Η       | H              | L     | H              | H              | H      | L              | H      | H              | H                | H              |
|                  |        | H                 |         |                | H     | H              | H              | H      | H              | L      | H              | H                | H              |
|                  |        | H                 | H       |                | H     | H              | Н              | H      | H              | H      |                | H                | H              |
|                  |        | H                 |         | H              | H     | Η              | H              | H      | H              | H      | H              |                  | H              |
|                  |        | Н                 | H       | H              | H     | H              | H              | H      | Н              | Η      | H              | Н                |                |

**Jadual 2.3:** Jadual kebenaran bagi 74LS138

Jika sambungan yang dibuat adalah seperti yang ditunjukkan pada Rajah 2.8**,** maka saiz ingatan RAM akan EEPROM dihadkan oleh saiz UV EPROM.

## <span id="page-21-0"></span>**2.4 Port sesiri dan Penyesuai Antaramuka**

| Nombor Pin               | Fungsi                    |  |  |  |
|--------------------------|---------------------------|--|--|--|
| 1                        | DCD (Data Carrier Detect) |  |  |  |
| $\mathcal{D}_{\cdot}$    | RX (Receive Data)         |  |  |  |
| 3                        | TX (Transmit Data)        |  |  |  |
| $\overline{\mathcal{A}}$ | DTR (Data Terminal Ready) |  |  |  |
| 5                        | GND (Signal Ground)       |  |  |  |
| 6                        | DSR (Data Set Ready)      |  |  |  |
| 7                        | RTS (Request To Send)     |  |  |  |
| 8                        | CTS (Clear To Send)       |  |  |  |
| 9                        | RI (Ring Indicator)       |  |  |  |

**Jadual 2.4:** Penerangan pin bagi DB9

Komunikasi mikro pengawal 87C51 dengan komputer adalah melalui COM 1, yang menggunakan port sesiri DB9. Seperti yang ditunjukkan pada jadual 2.4, port sesiri DB9 ini mempunyai 9 pin. Tetapi, kebanyakan pin tidak diperlukan oleh mikro pengawal 87C51. Untuk menghasilkan komunikasi yang berjaya antara komputer, hanya pin 2, 3 dan 5 sahaja yang diperlukan. Pin 2 yang menerima data dan pin 3 yang menghantar data akan disambung ke cip MAX 232. Cip ini akan menukarkan nilai voltan yang lebih tinggi daripada 5V dari komputer ke mikro pengawal 87C51. Tanpa cip ini, nilai voltan yang terlalu tinggi akan merosakkan litar mikro pengawal. Data yang dihantar ke komputer melalui mikro pengawal 87C51 juga perlu melalui cip MAX 232 supaya diubah ke nilai voltan yang setara untuk komputer. Pin RXD ( Pin 3.0 ) dan TXD ( pin 3.1 ) dari mikro pengawal 87C51 selepas melalui MAX 232 akan disambung ke pin 3 ( TX, pin penghantaran data ) dan 2 ( RX, pin penerimaan data ) bagi port sesiri DB9.

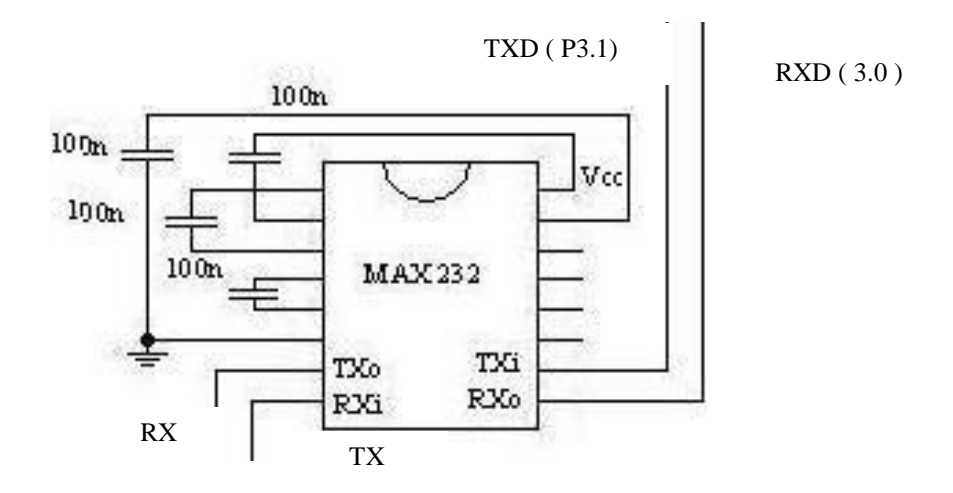

**Rajah 2.9:** Sambungan bagi komunikasi bersiri

Untuk menampung sebanyak keluaran dan masukan yang mungkin, penyesuai antaramuka ( *interface adaptor* ) 8255 digunakan. Cip antaramuka 8255 ini dapat menampung 24 masukan atau keluaran. Penyambungan cip ini dengan mikro pengawal juga perlu melalui penyahmultipleks 74LS138. Rajah di bawah menunjukkan penyambungan yang diperlukan. Jika bit 13, 14 dan 15 bagi bus alamat disambung ke pin 1, 2 dan 3 penyahmultipleks 74LS138, maka penyesuai antaramuka

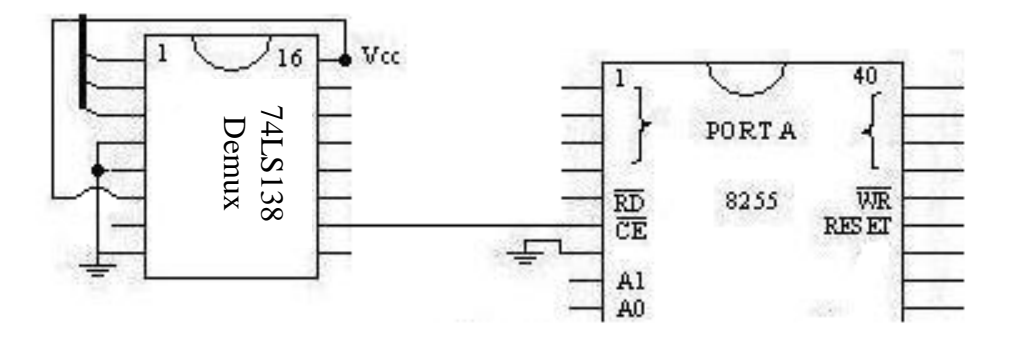

**Rajah 2.10:** Penyambungan 74LS138 ke cip 8255

<span id="page-22-0"></span>8255 akan diaktifkan apabila bit 13 adalah logik 0 dan bit 14 dan 15 adalah logik 1. Ini bermakna, untuk mengaktifkan penyesuai antaramuka ini, alamat yang dikehendaki ialah 2000H X 6, iaitu 0C000H.

### **BAB 3: PENERANGAN PERKAKASAN (** *HARDWARE* **)**

#### <span id="page-23-0"></span>**3.1 Rekabentuk litar mikro pengawal 87C51**

Litar mikro pengawal yang digunakan telah diubah suai supaya lebih sesuai digunakan untuk mengelog data. Di antara pengubahsuaian yang dilakukan adalah punca bekalan, pin reset mikro pengawal, penentuan bus data dan bus alamat, dan pengeksesan ingatan RAM yang lebih besar daripada 8kB.

### <span id="page-23-1"></span>**3.1.1: Punca Bekalan**

Punca bekalan telah diubah suai untuk menggunakan pengatur voltan 7805. Pengatur voltan ini akan menurunkan voltan bekalan pada julat 9V ke 11V menjadi 5V. Bagi voltan bekalan 15V, iaitu lebih besar daripada 11V, pengaturan voltan masih dapat dilakukan, tetapi haba yang banyak akan dihasilkan. Penenggelam haba ( *heat sink* ) diperlukan untuk memastikan

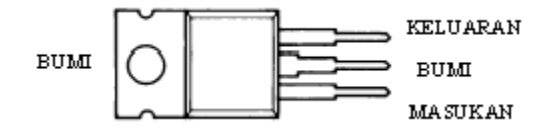

**Rajah 3.1:** Pengatur voltan 7805

pengaturan voltan yang stabil. Bagi menggunakan pengatur voltan ini, pin keluaran dan masukan perlu dilengkapkan litar ke bumi. Ini dapat dilakukan dengan menyambungkan 2 kapasitor ke bumi seperti yang ditunjukkan di bawah:

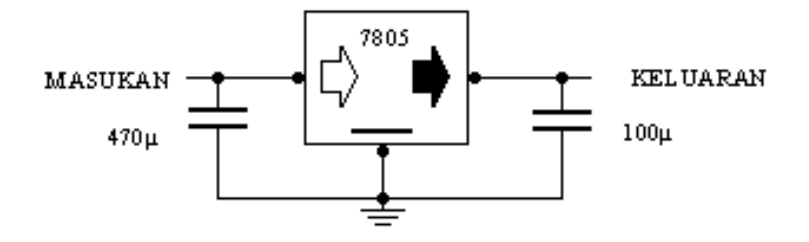

**Rajah 3.2:** Sambungan yang melengkapkan litar

## <span id="page-24-0"></span>**3.1.2: Pin reset mikro kawalan**

Untuk mengelakkan fungsi mikro kawalan daripada tergendala, satu suis untuk menset semula ( *reset* ) mikro kawalan diperlukan. Mikro kawalan 87C51 mempunyai pin khas yang digunakan untuk tujuan ini. Pin ini ialah pin 9 pada cip 87C51. Mengikut helaian data bagi mikro kawalan 87C51, voltan bernilai 5V atau voltan bekalan selama 2 kitar mesin akan menset semula cip ini, dengan syarat pengayun sedang berjalan. Litar reset yang direkabentuk perlu menyokong 2 operasi reset. Operasi pertama ialah keadaan set semula apabila sumber mula – mula dibekalkan ( *power - on* ). Oleh itu, apabila sumber mula – mula dibekalkan ke mikro pengawal, pin RST perlulah berlogik 1 iaitu 5V supaya keadaan set semula berlaku. Operasi reset ini dapat diimplementasikan dengan cara menyambung kapasitor ke sumber dan perintang ke bumi. Operasi kedua ialah reset secara insani ( *manual reset* ).

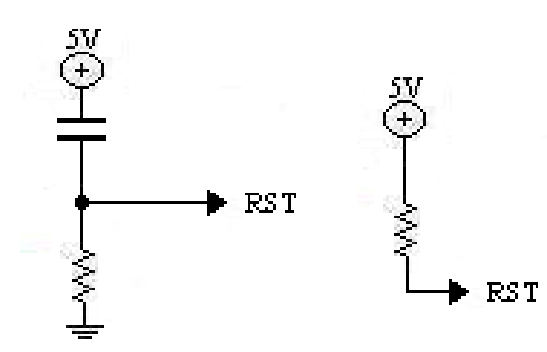

**Rajah 3.3:** Litar reset untuk sumber 5V dan litar reset secara insani

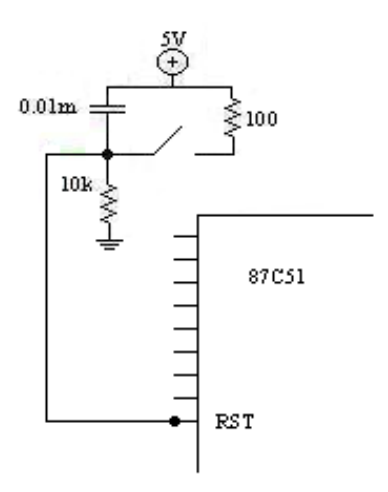

**Rajah 3.4:** Litar reset keseluruhan